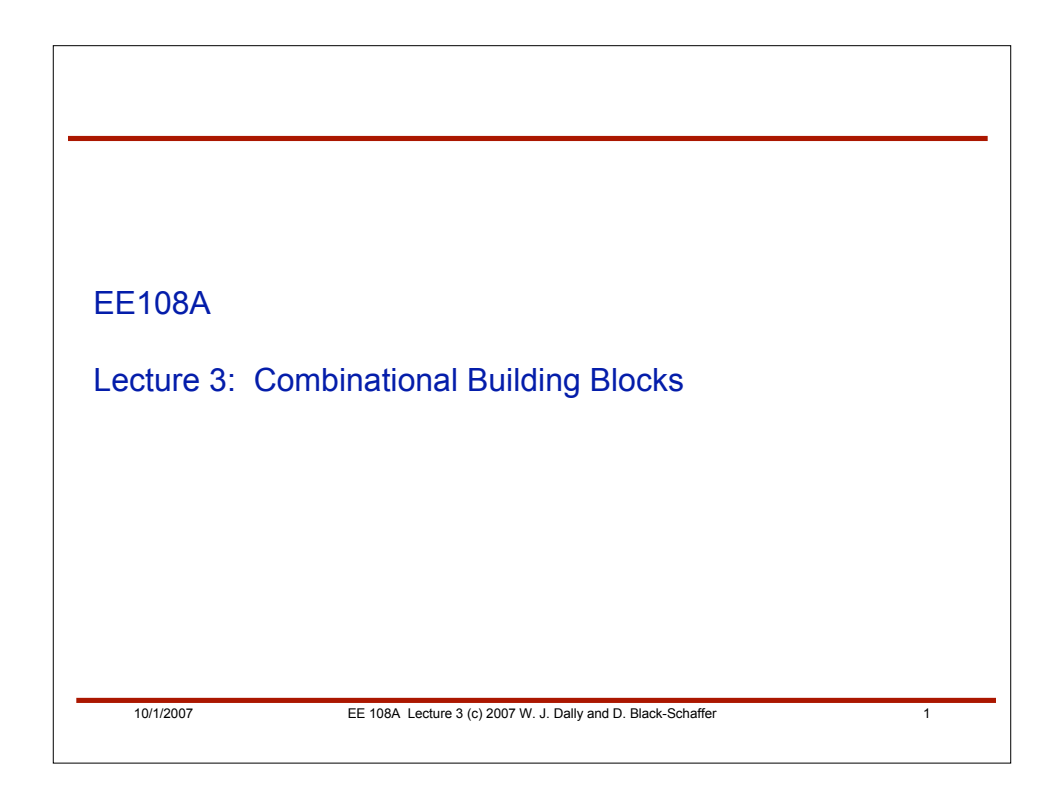

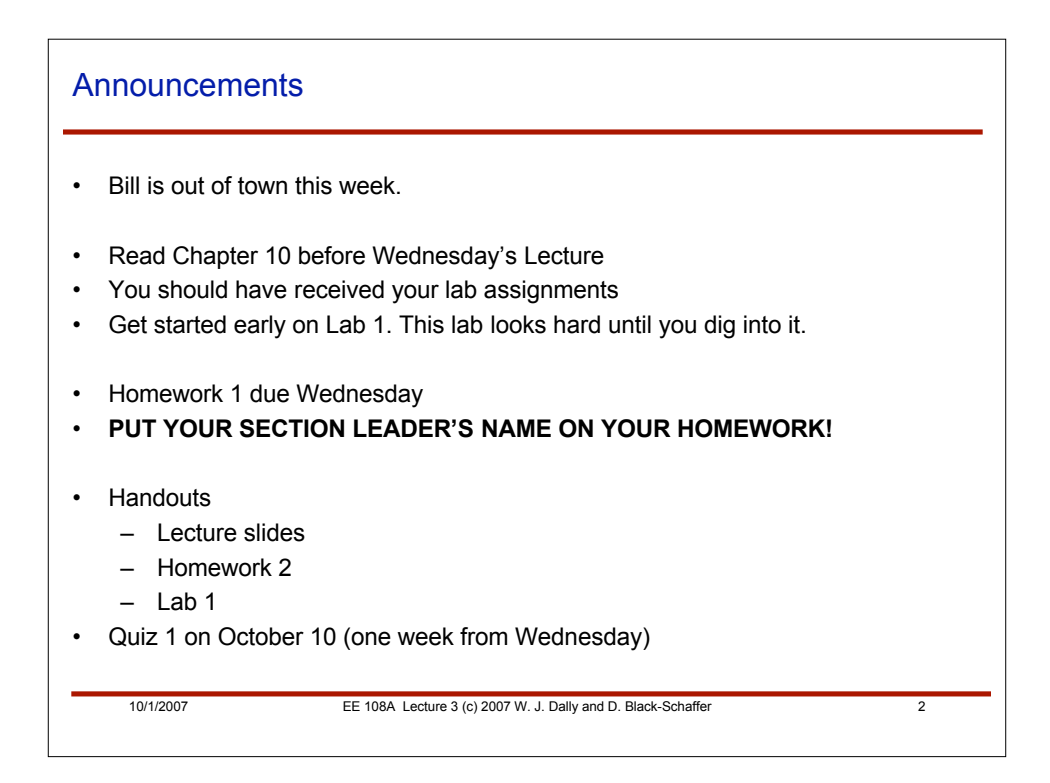

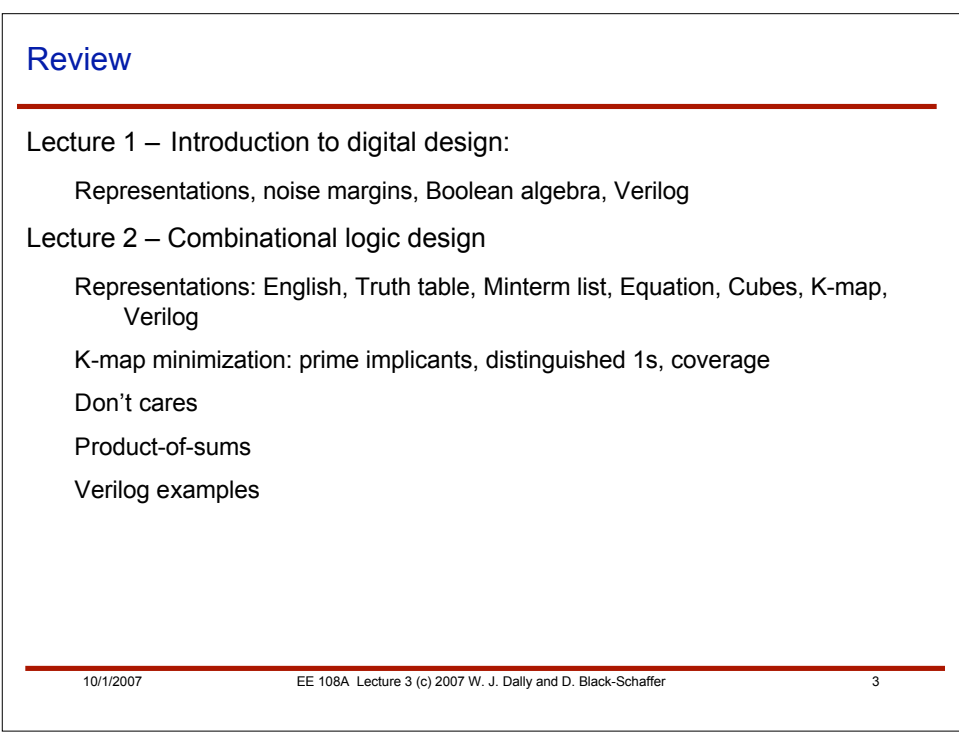

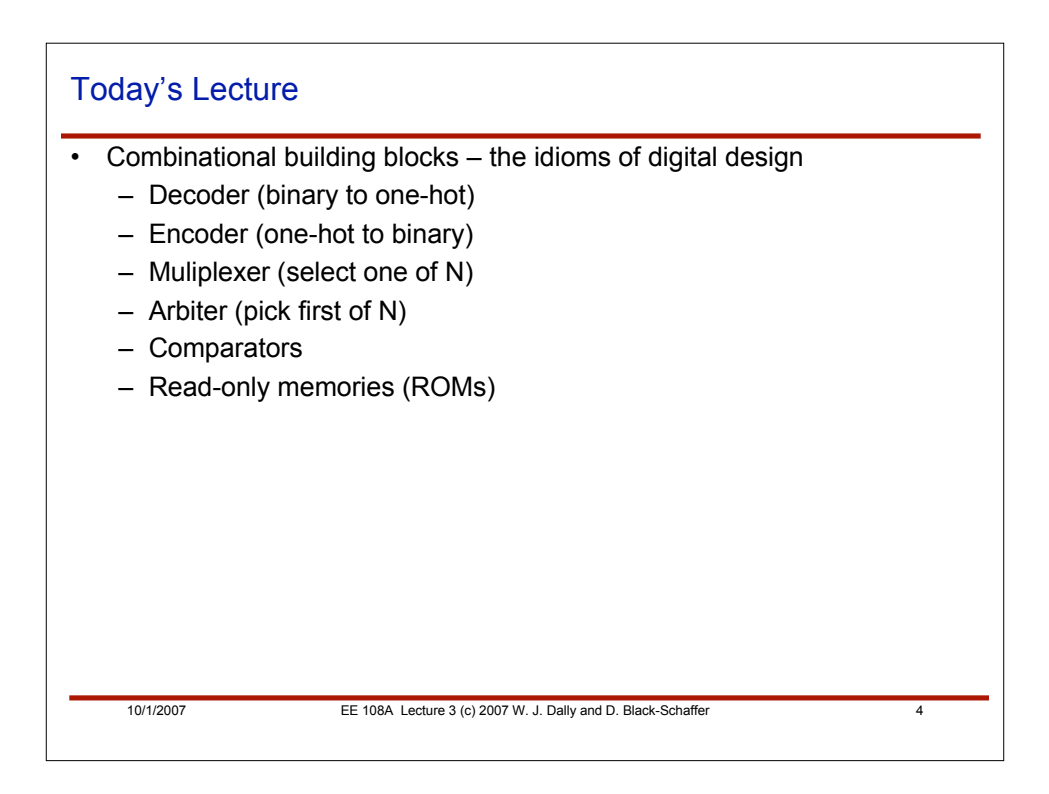

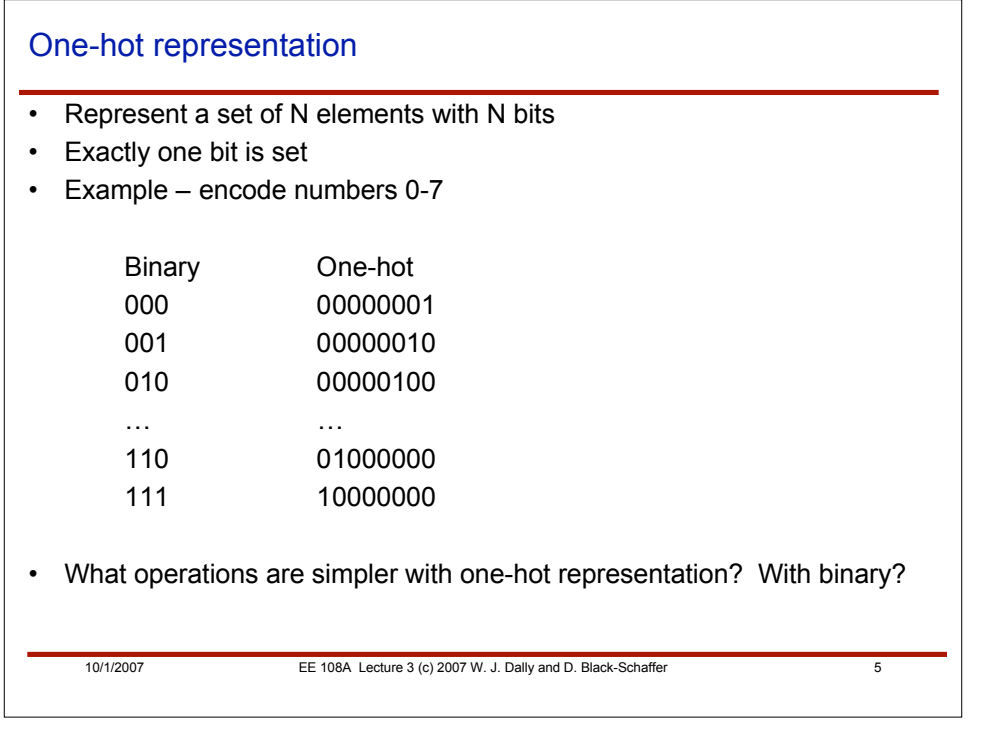

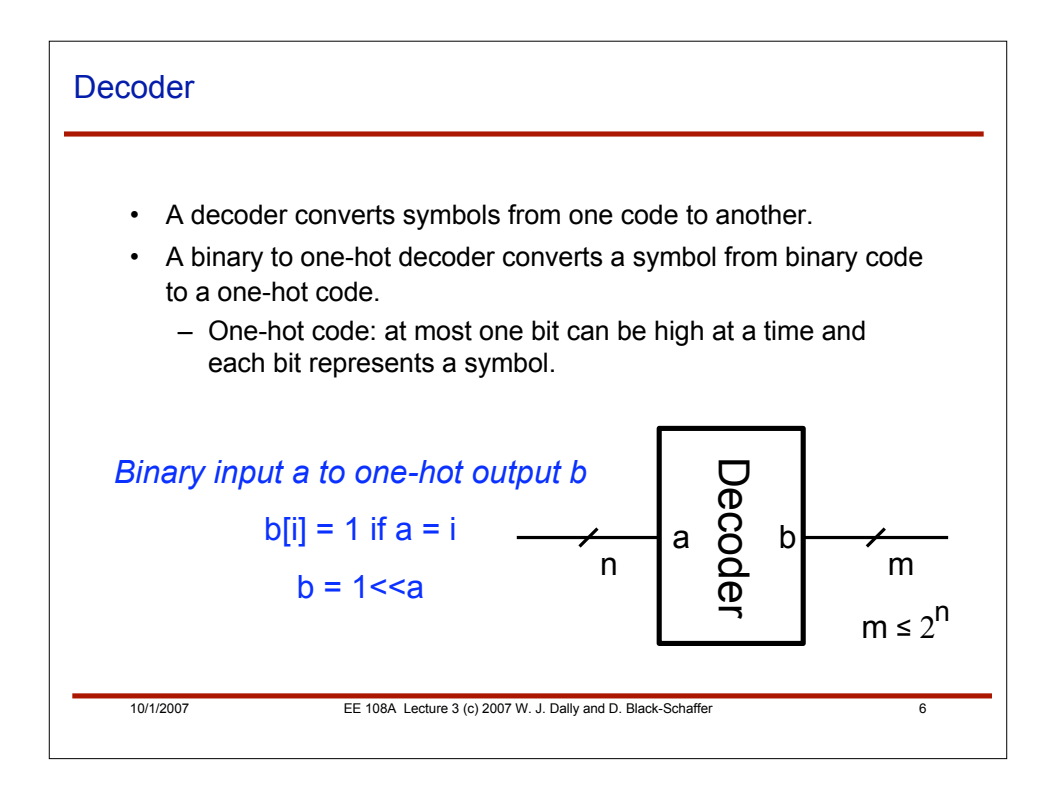

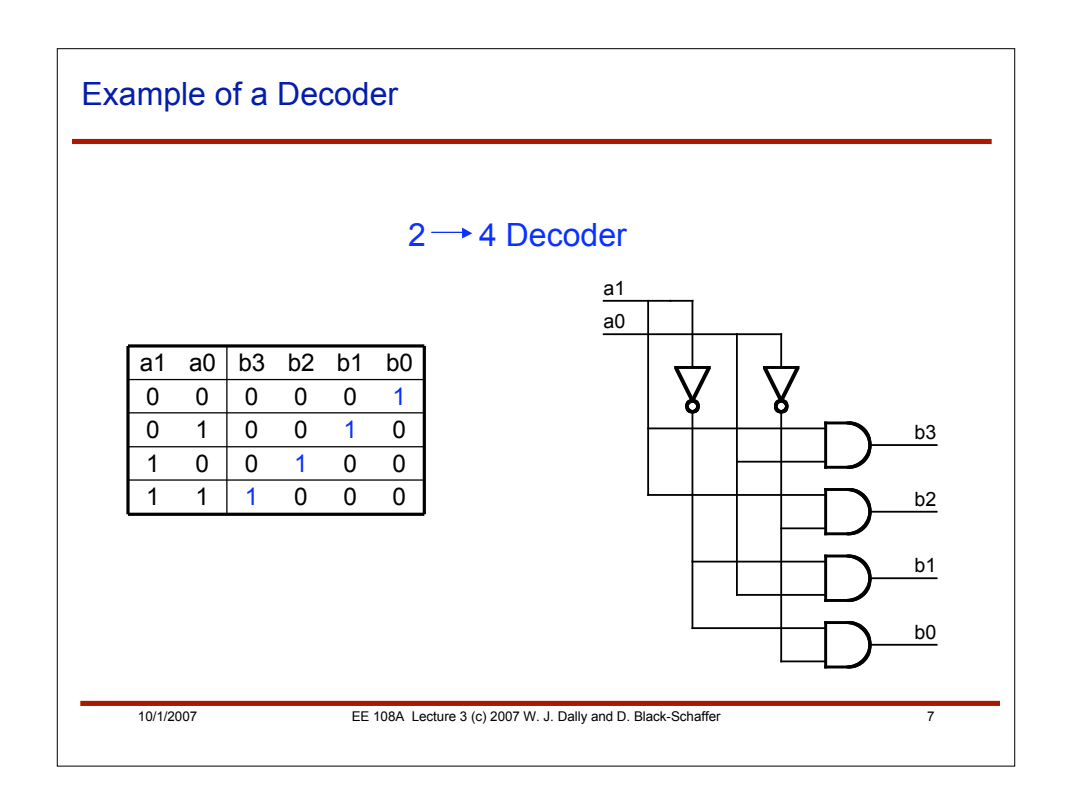

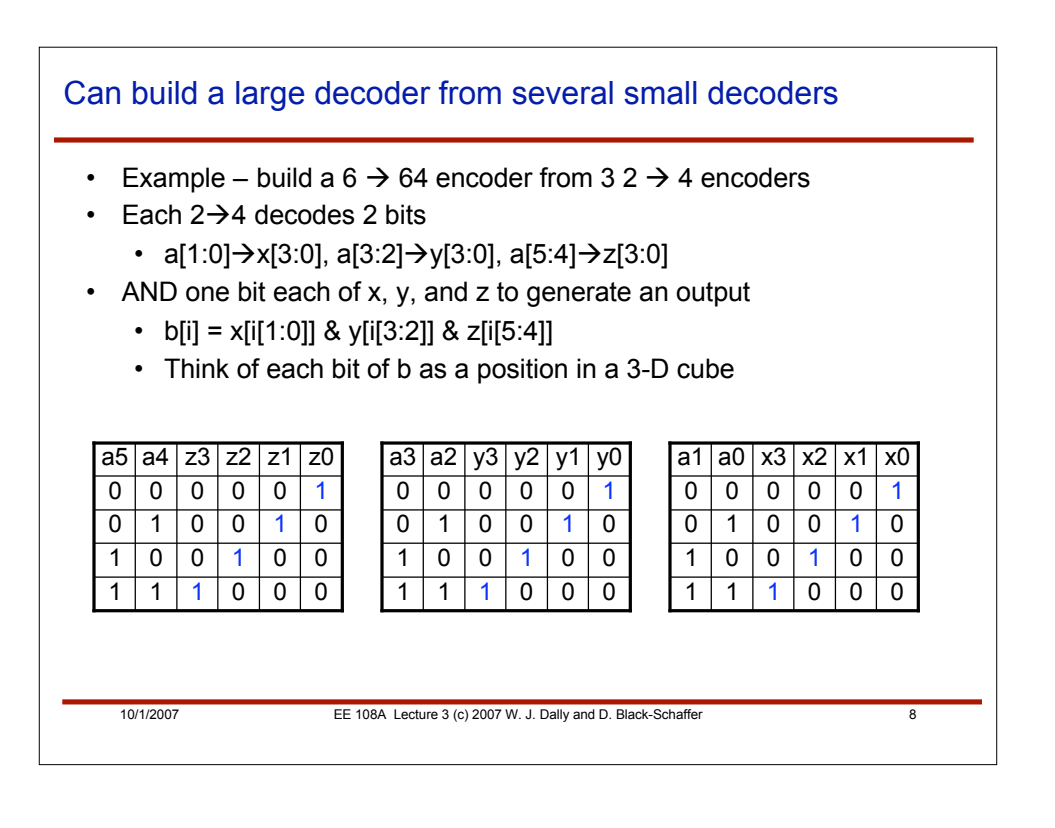

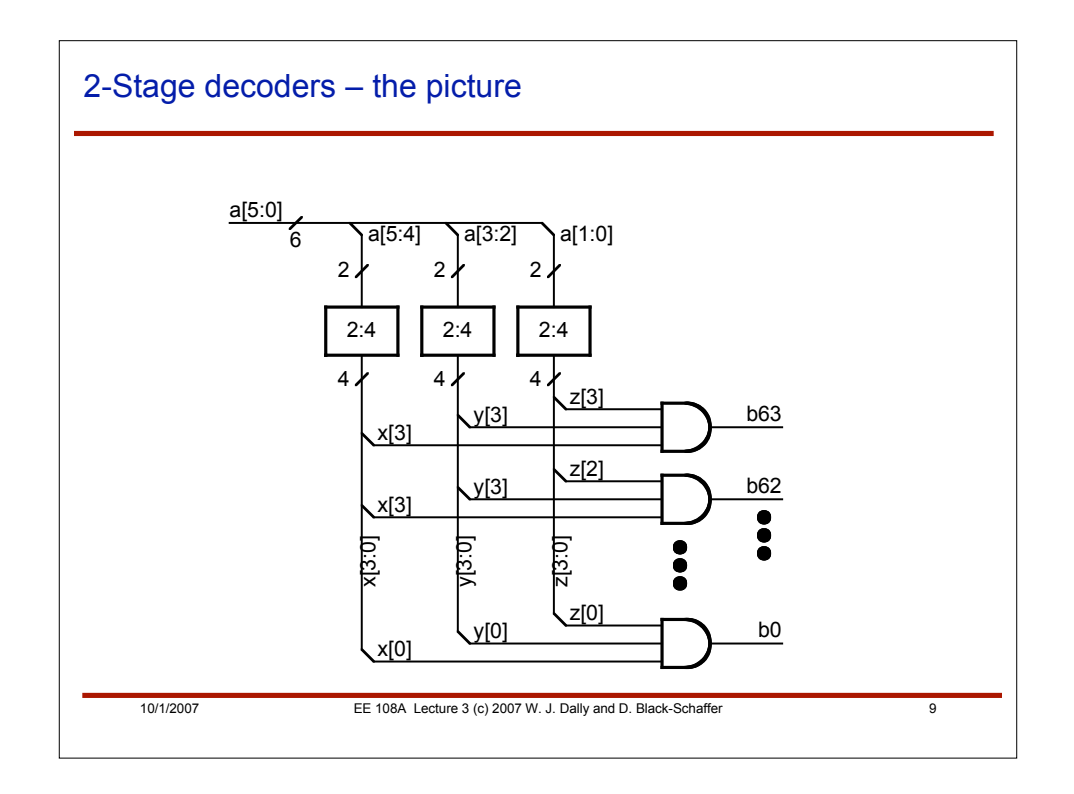

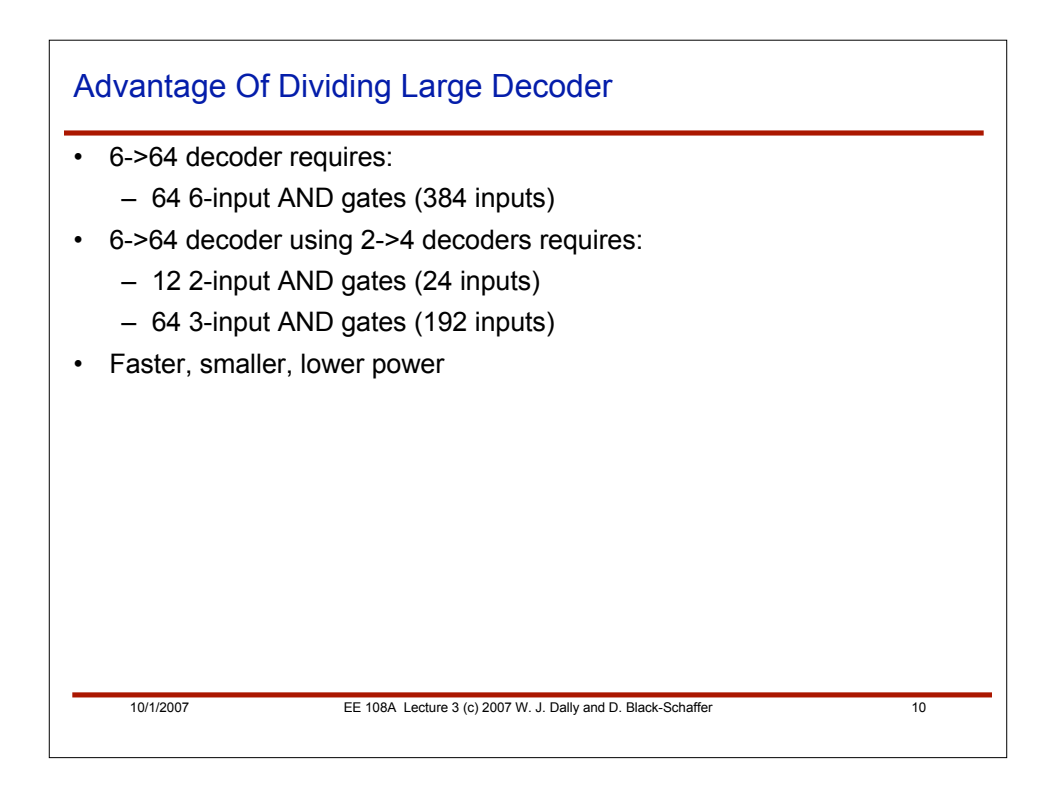

10/1/2007 **EE 108A Lecture 3 (c) 2007 W. J. Dally and D. Black-Schaffer 11** 11 **// a - binary input (n bits wide) // b - one hot output (m bits wide) module Dec(a, b) ; parameter n=2 ; parameter m=4 ; input [n-1:0] a ; output [m-1:0] b ; wire [m-1:0] b = 1<<a ; endmodule** Verilog implementation of a decoder n | **p.** | m a  $m \leq 2^n$ b  $\bm{\mathop\square}$ ወ c o  $\bf \Omega$ e r

```
10/1/2007 EE 108A Lecture 3 (c) 2007 W. J. Dally and D. Black-Schaffer 12
   module dec ( in, out );
   input [1:0] in; output [3:0] out; wire n2, n3;
       NO210 U2 ( .A(n2), .B(n3), .Y(out[3]) );
       NO210 U3 ( .A(in[0]), .B(n2), .Y(out[2]) );
       NO210 U4 ( .A(in[1]), .B(n3), .Y(out[1]) );
       NO210 U5 ( .A(in[0]), .B(in[1]), .Y(out[0]) );
       IV110 U6 ( .A(in[1]), .Y(n2) );
   IV110 U7 ( .A(in[0]), .Y(n3) ); endmodule
Synthesizes to
```
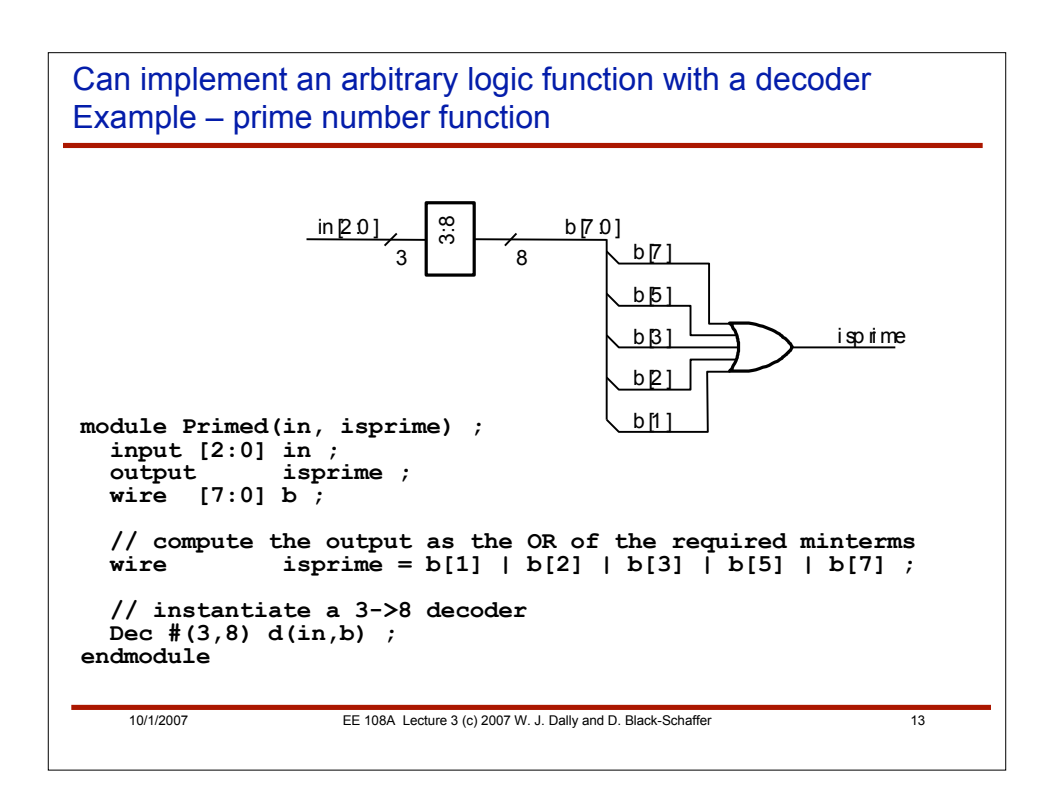

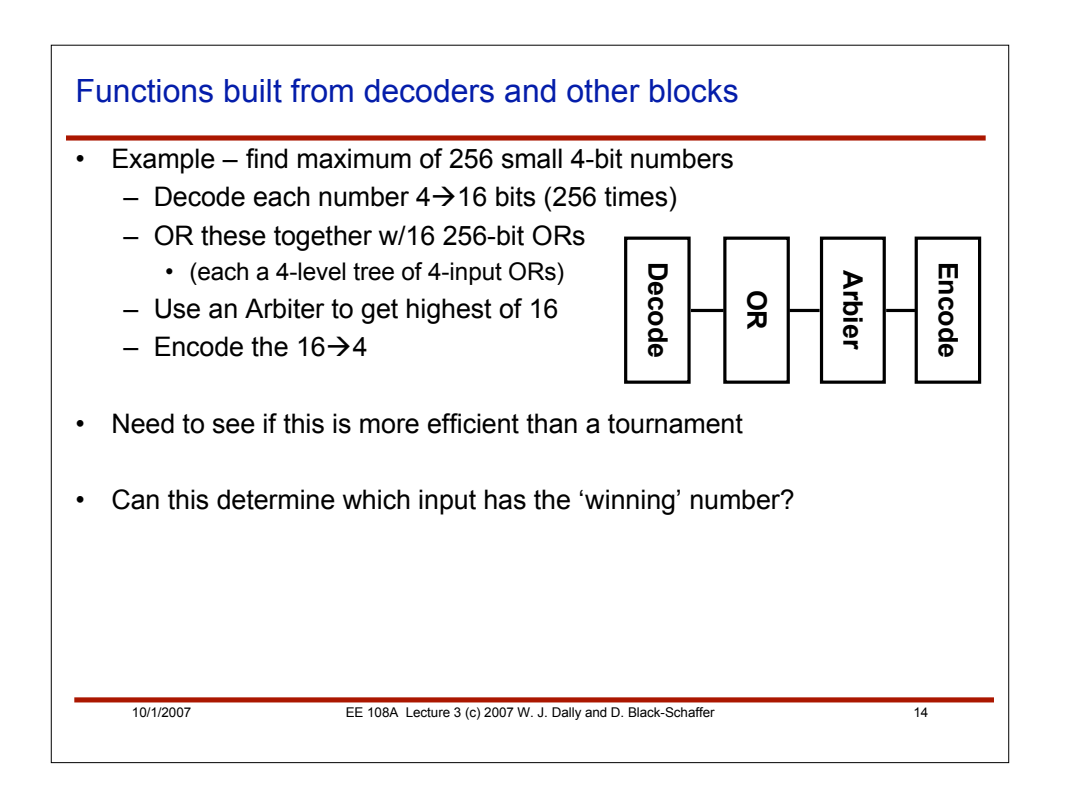

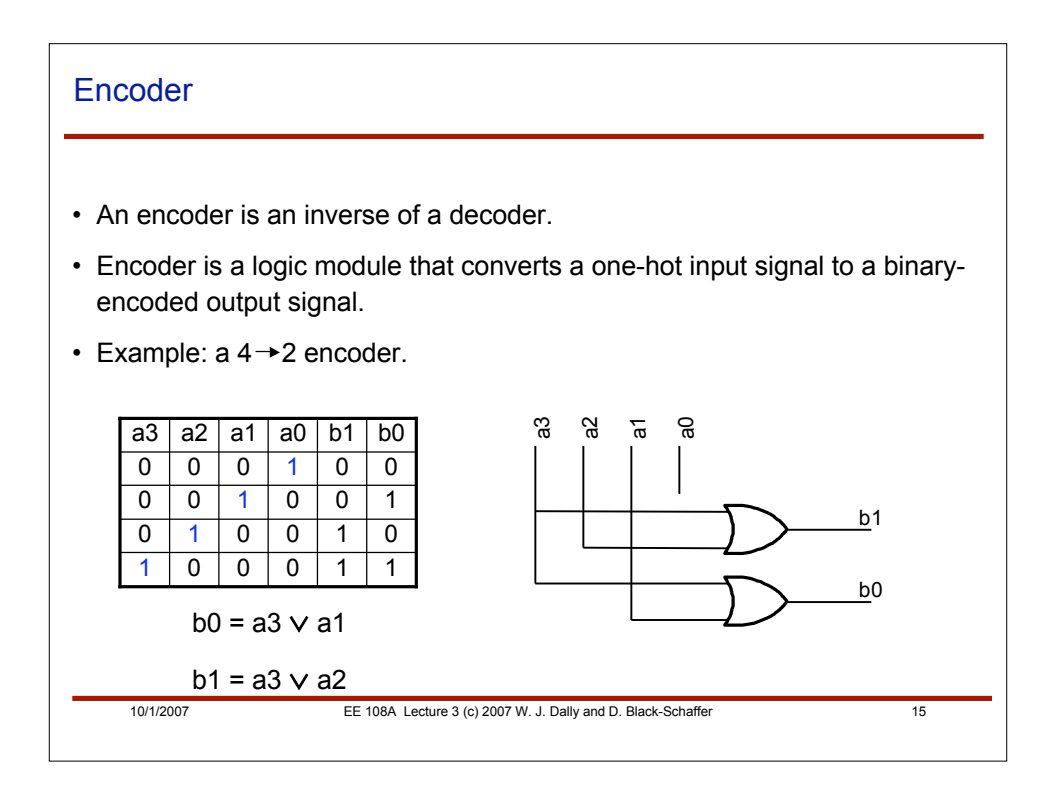

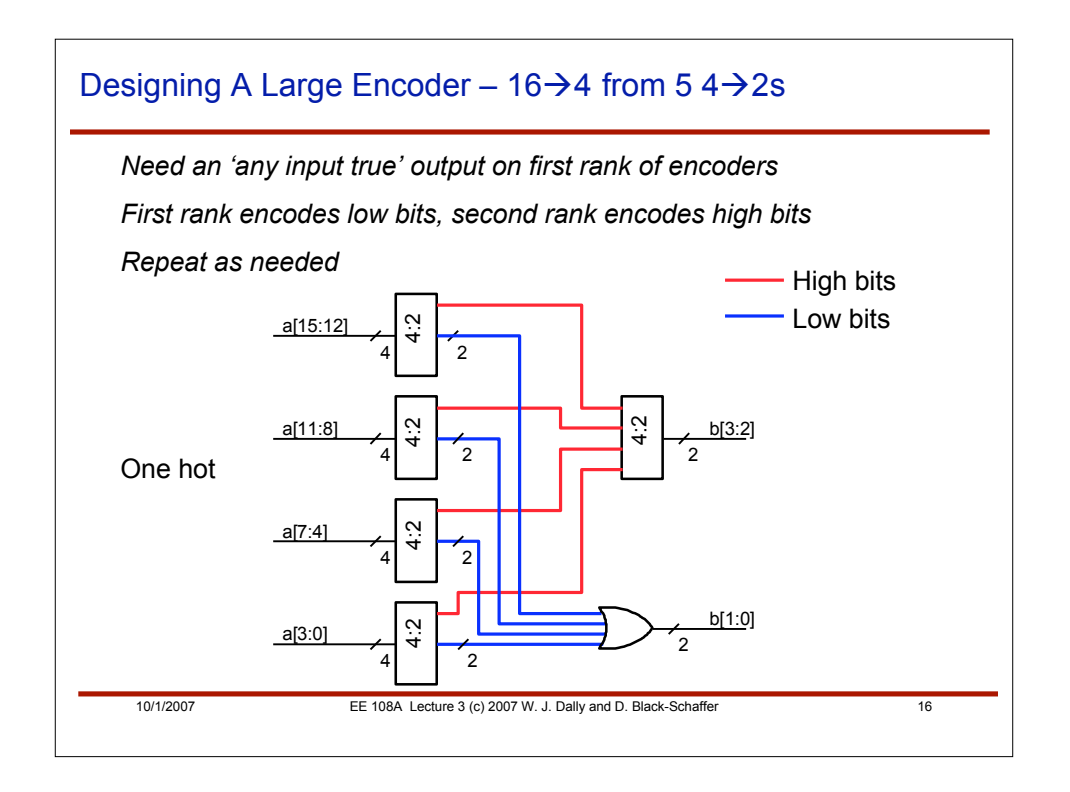

```
// encoder - fixed width - with summary output<br>module Enc42a(a, b, c) ;<br>input [3:0] a ;<br>output [1:0] b ;<br>output c :<br>wire [1:0] b ;<br>wire c ; // c is true if any input is true
assign b[1] = a[3] | a[2] ; assign b[0] = a[3] | a[1] ; assign c = |a ; endmodule
// factored encoder<br>module Enc164(a, b) ;<br>input [15:0] a ;<br>output[3:0] b ;<br>wire [3:0] b ;<br>wire [7:0] c ; // intermediate result of first stage<br>wire [7:0] c ; // intermediate result of first stage<br>wire [3:0] d ; // if any 
      // four LSB encoders each include 4-bits of the input
     77 Tour LSB encoders each include<br>
Enc42a e0(a[3:0], c[1:0],d[0]);<br>
Enc42a e1(a[7:4], c[3:2],d[1]);<br>
Enc42a e2(a[11:8], c[5:4],d[2]);<br>
Enc42a e3(a[15:12],c[7:6],d[3]);
       // MSB encoder takes summaries and gives msb of output
Enc42 e4(d[3:0], b[3:2]) ;
// two OR gates combine output of LSB encoders<br>assign b[1] = c[1] |c[3] |c[5] |c[7] ;<br>assign b[0] = c[0] |c[2] |c[4] |c[6] ;<br>endmodule
```
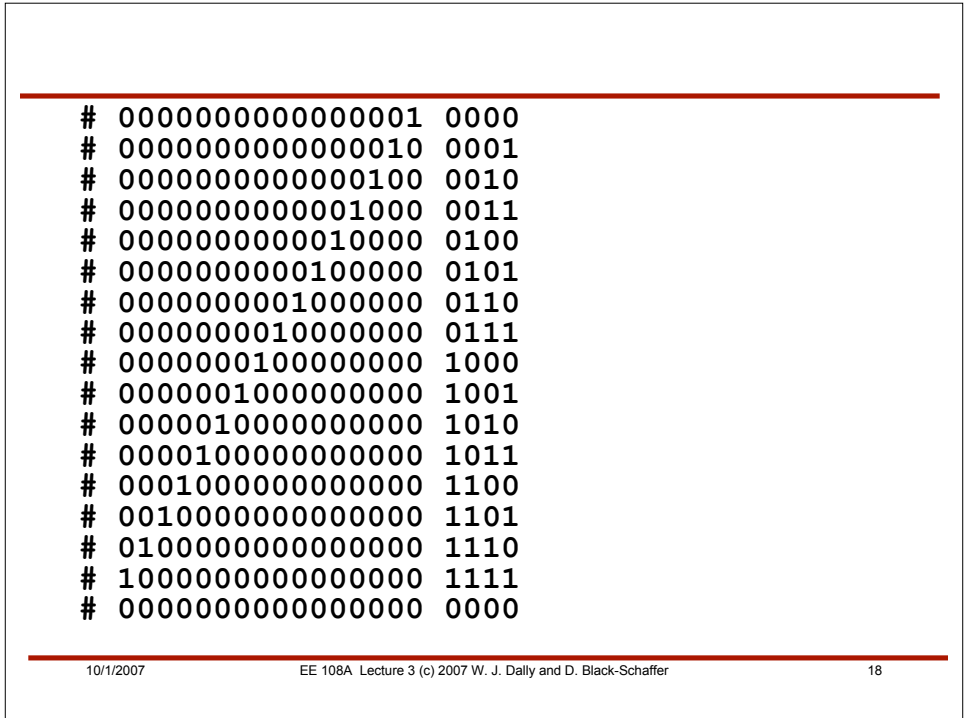

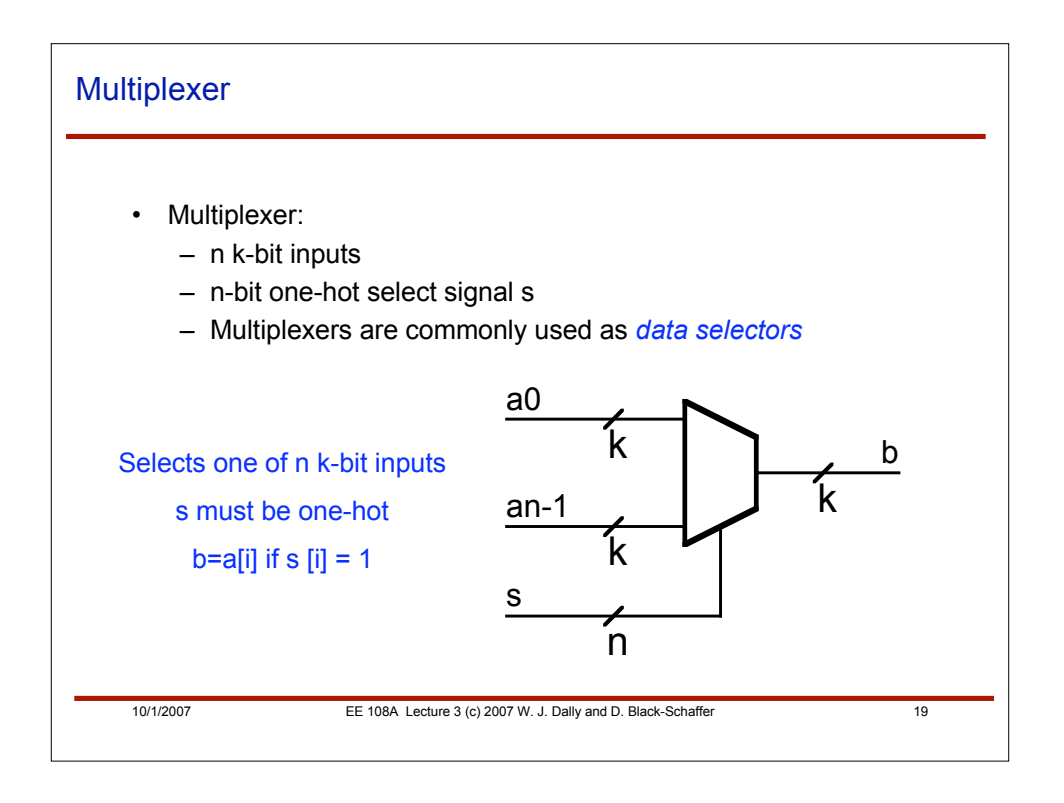

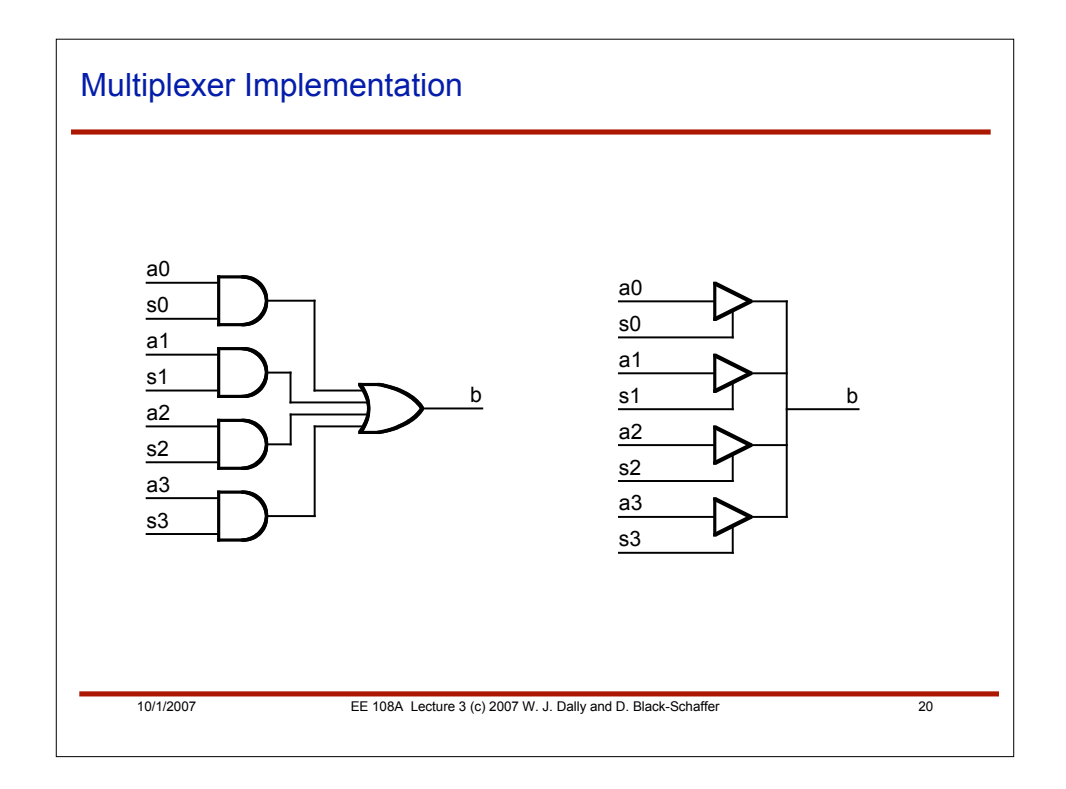

```
// four input k-wide mux with one-hot select
module Mux4(a3, a2, a1, a0, s, b) ;
   parameter k = 1 ;
   input [k-1:0] a0, a1, a2, a3 ; // inputs
   input [3:0] s ; // one-hot select
   output[k-1:0] b ;
   wire [k-1:0] b = ({k{s[0]}} & a0) |
                     ({k{s[1]}} & a1) |
                     ({k{s[2]}} & a2) |
                     ({k{s[3]}} & a3) ;
endmodule
Mux4 #(2) mx(2'd3, 2'd2, 2'd1, 2'd0, f, h) ;
   f h
# 0001 00
# 0010 01
# 0100 10
# 1000 11
```
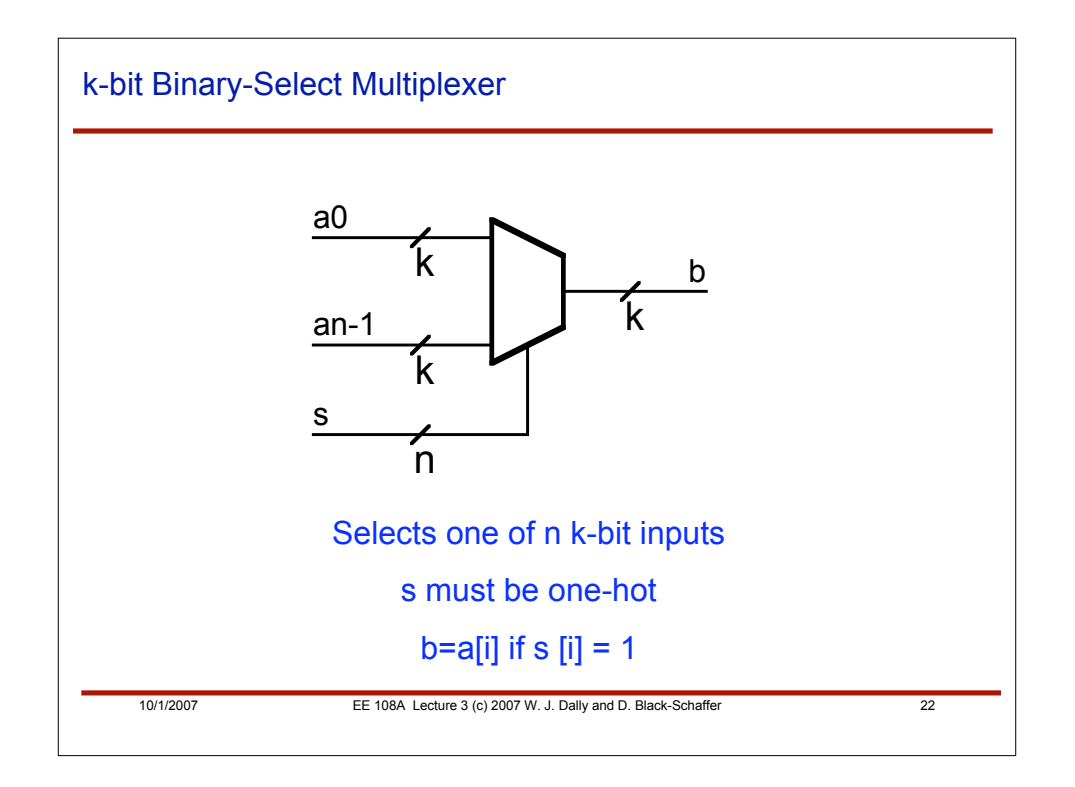

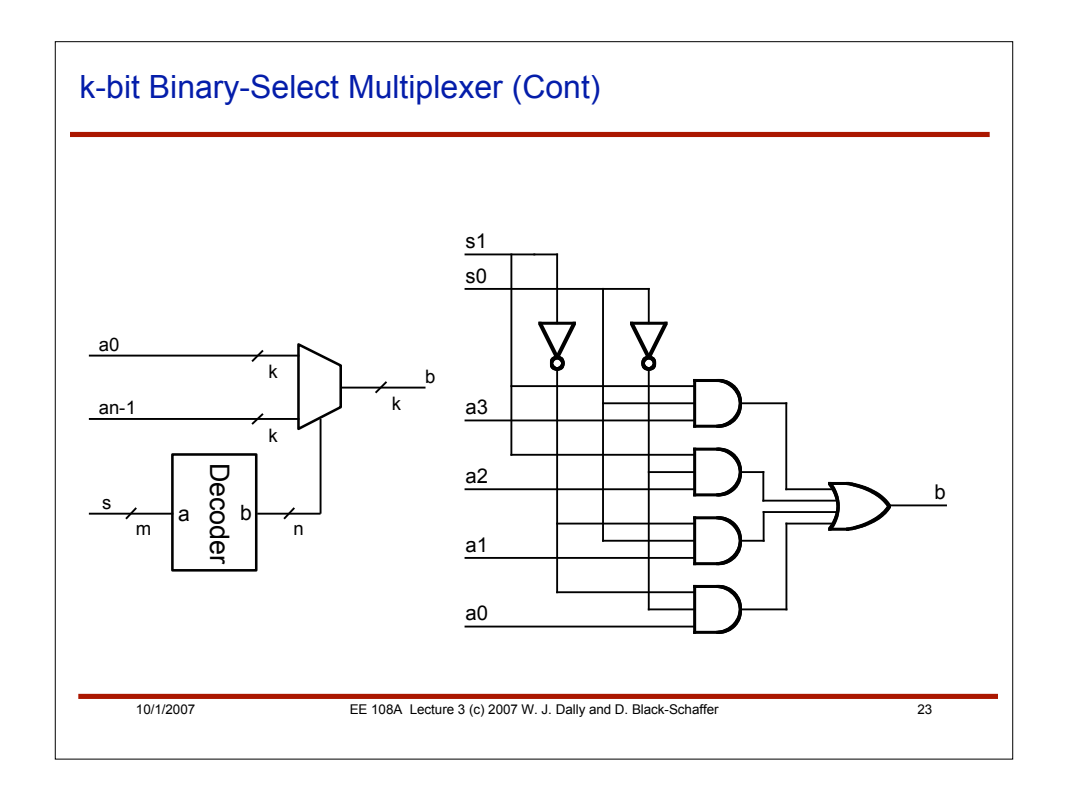

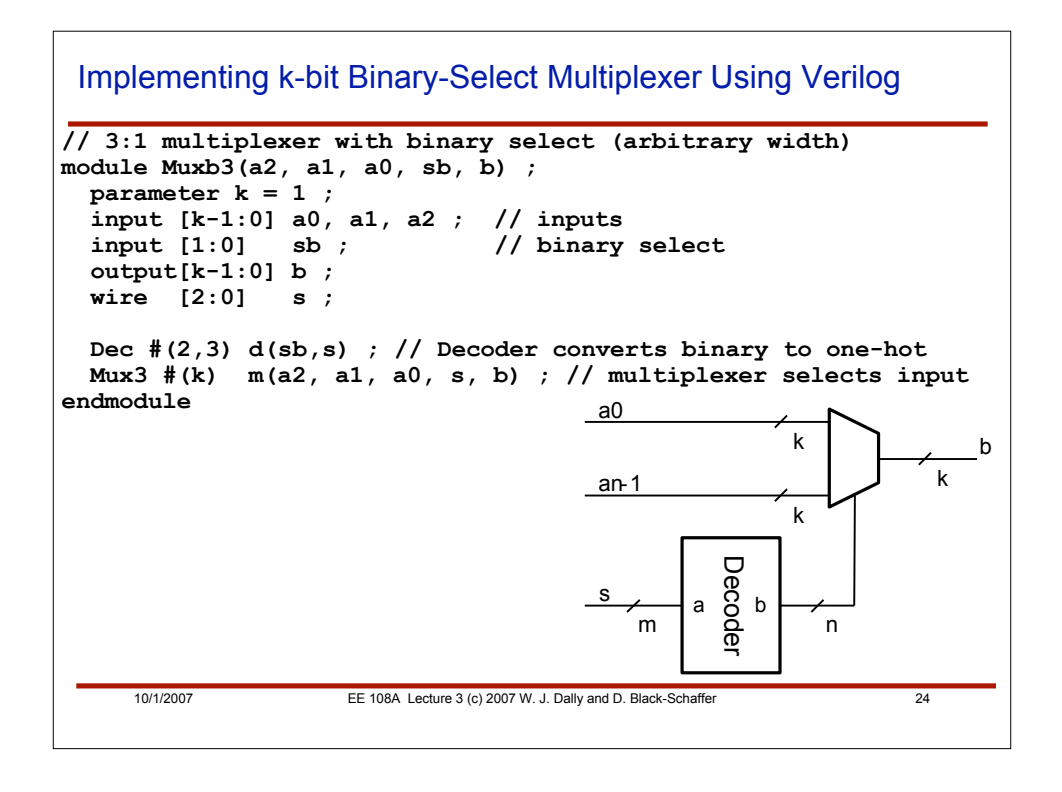

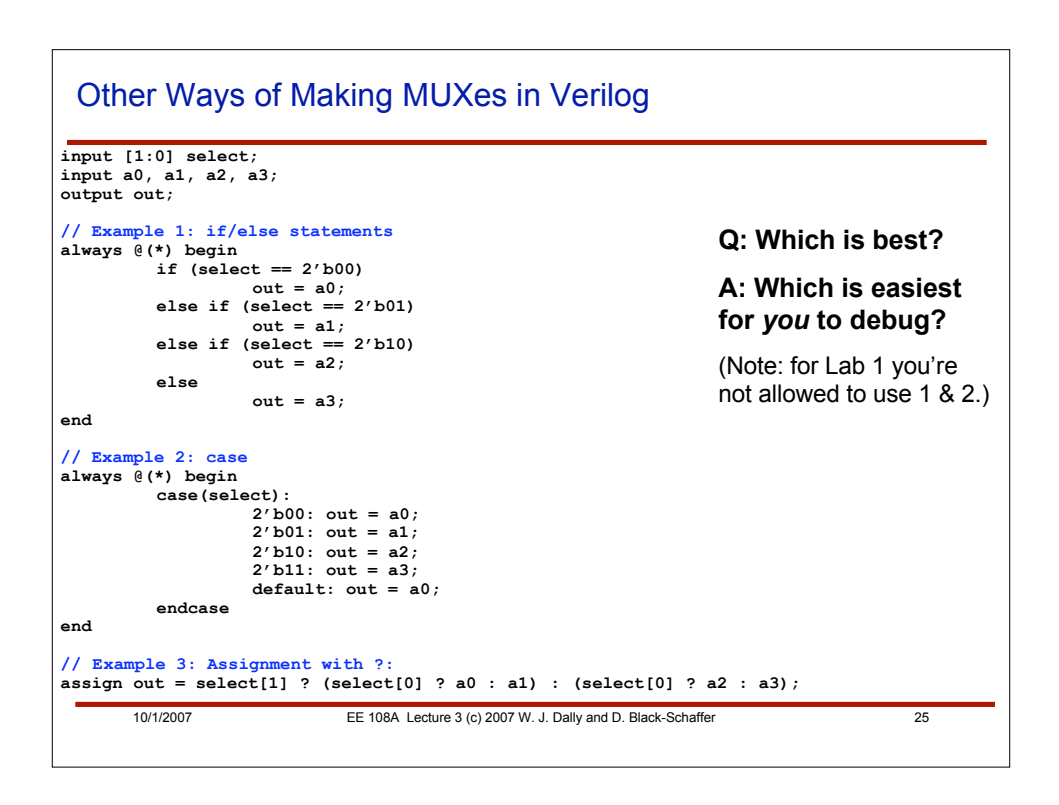

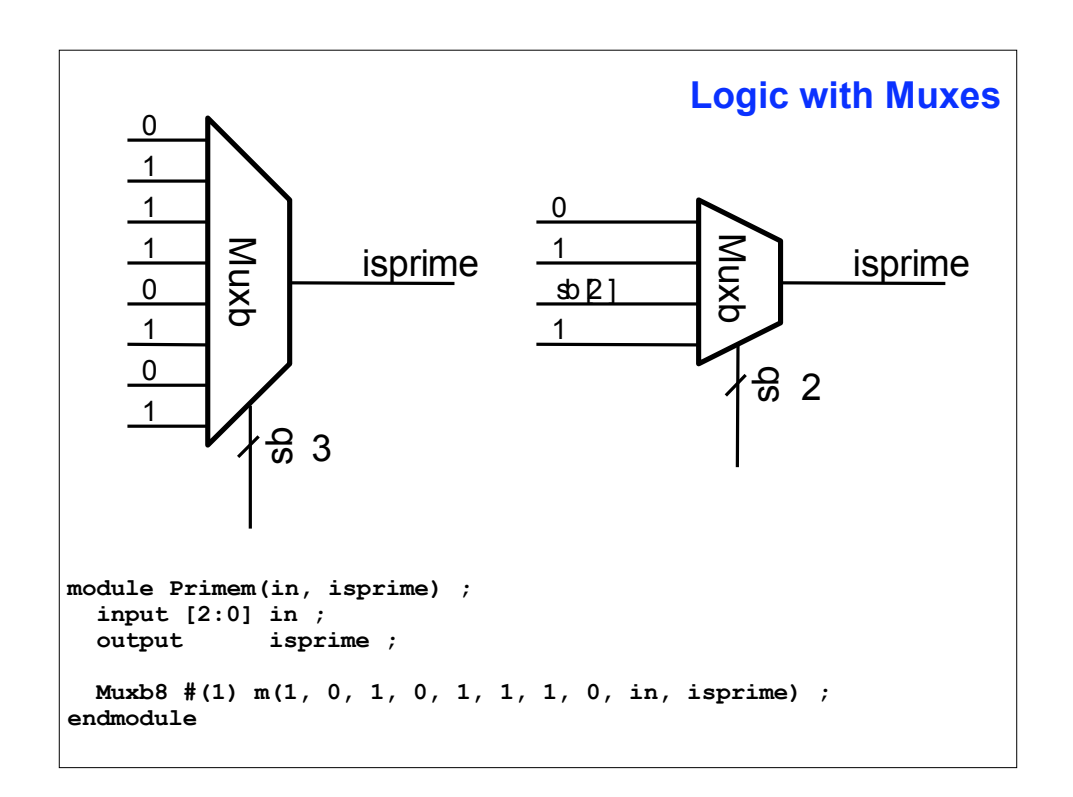

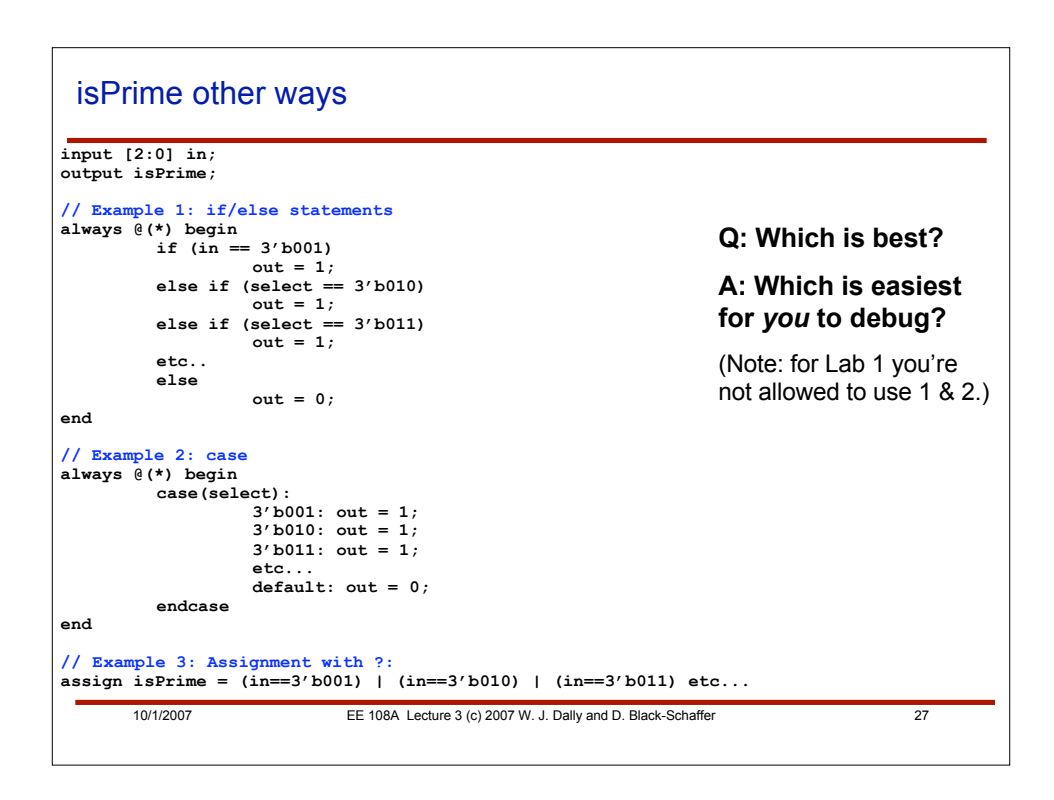

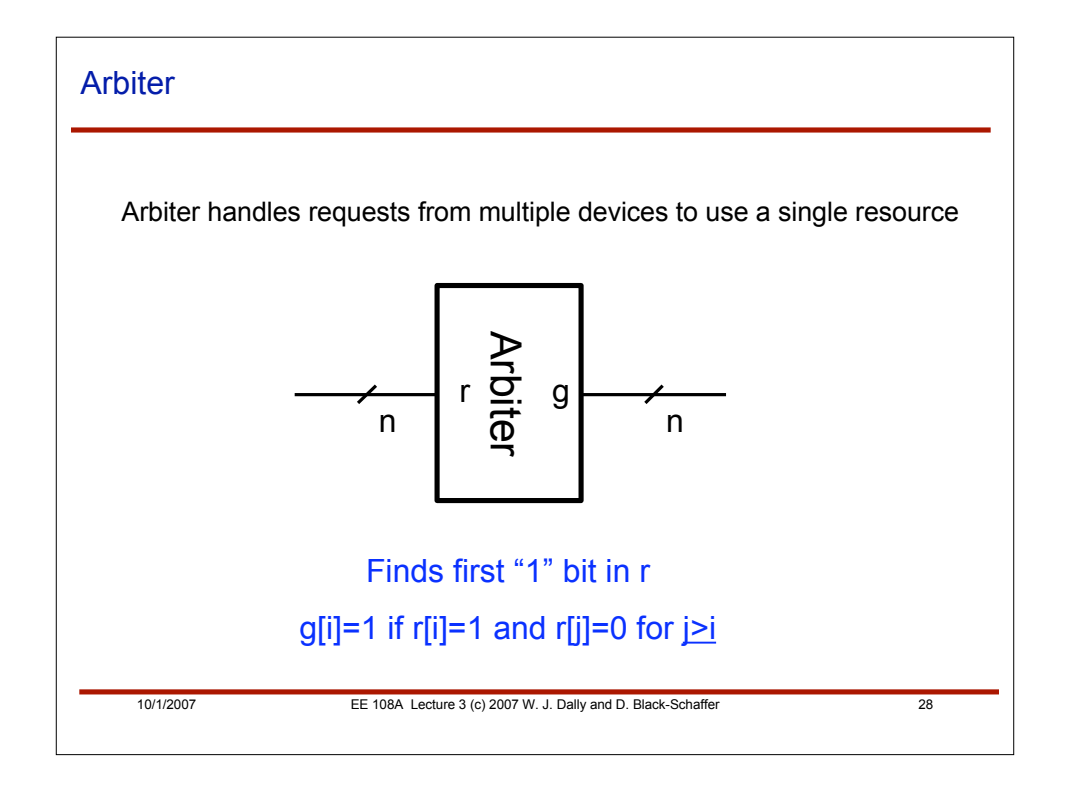

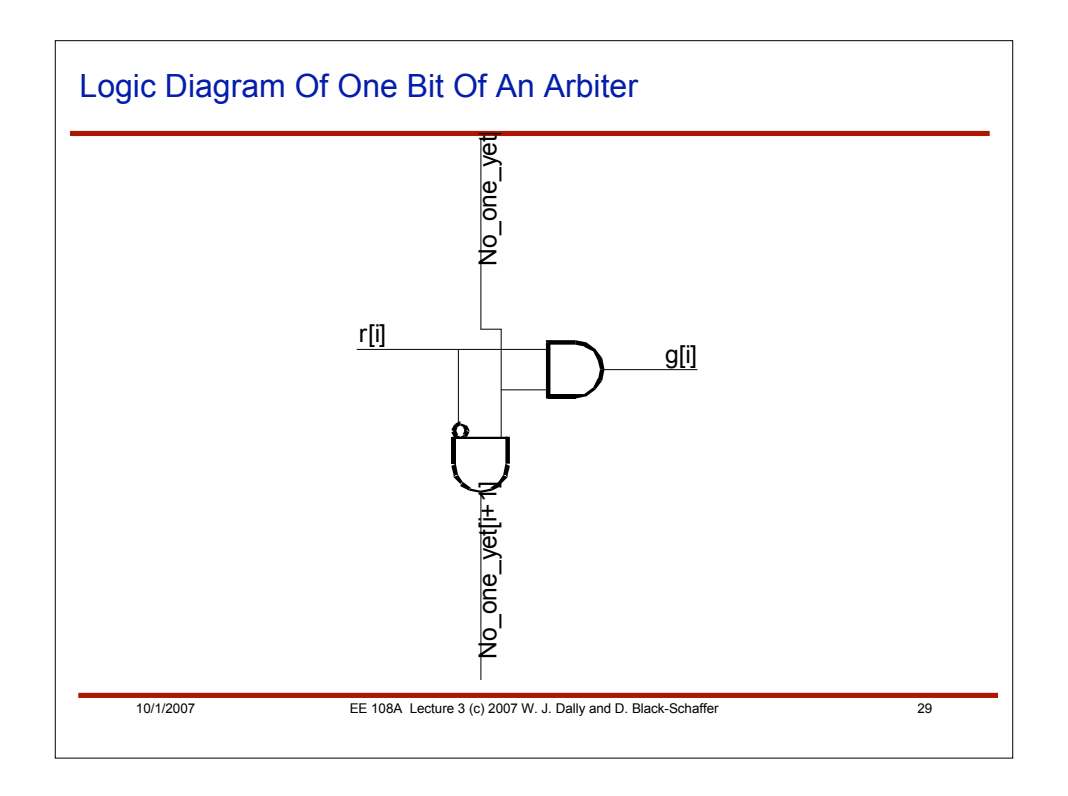

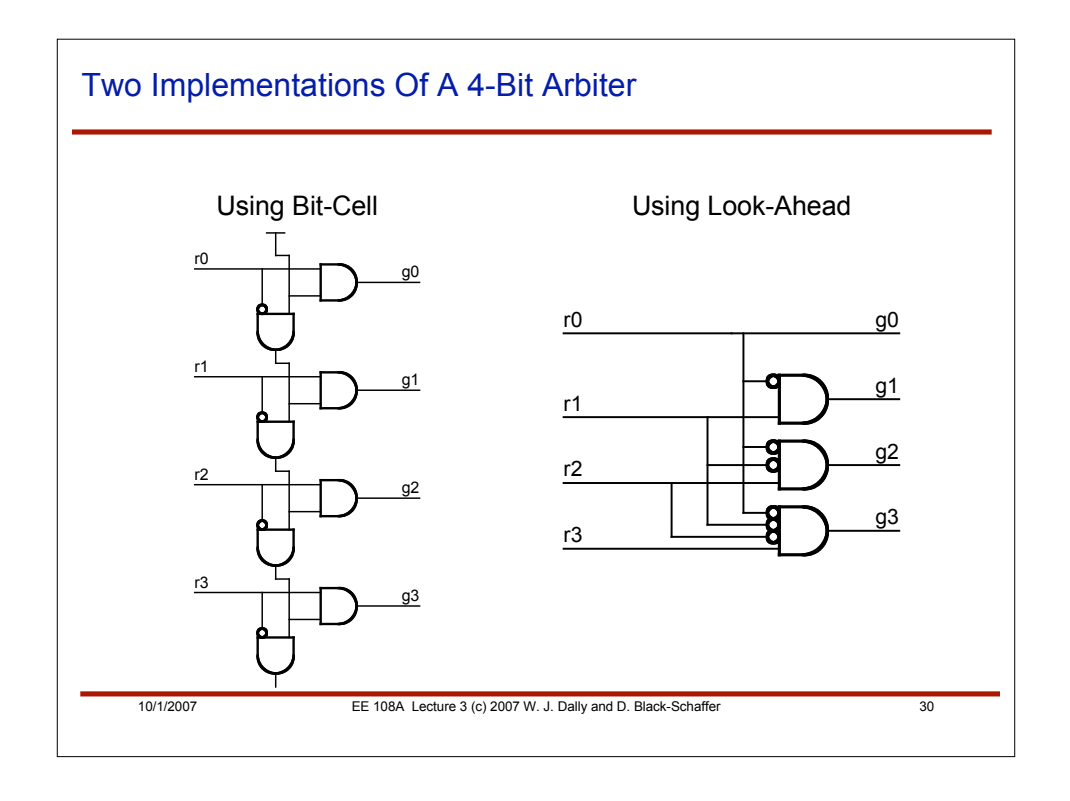

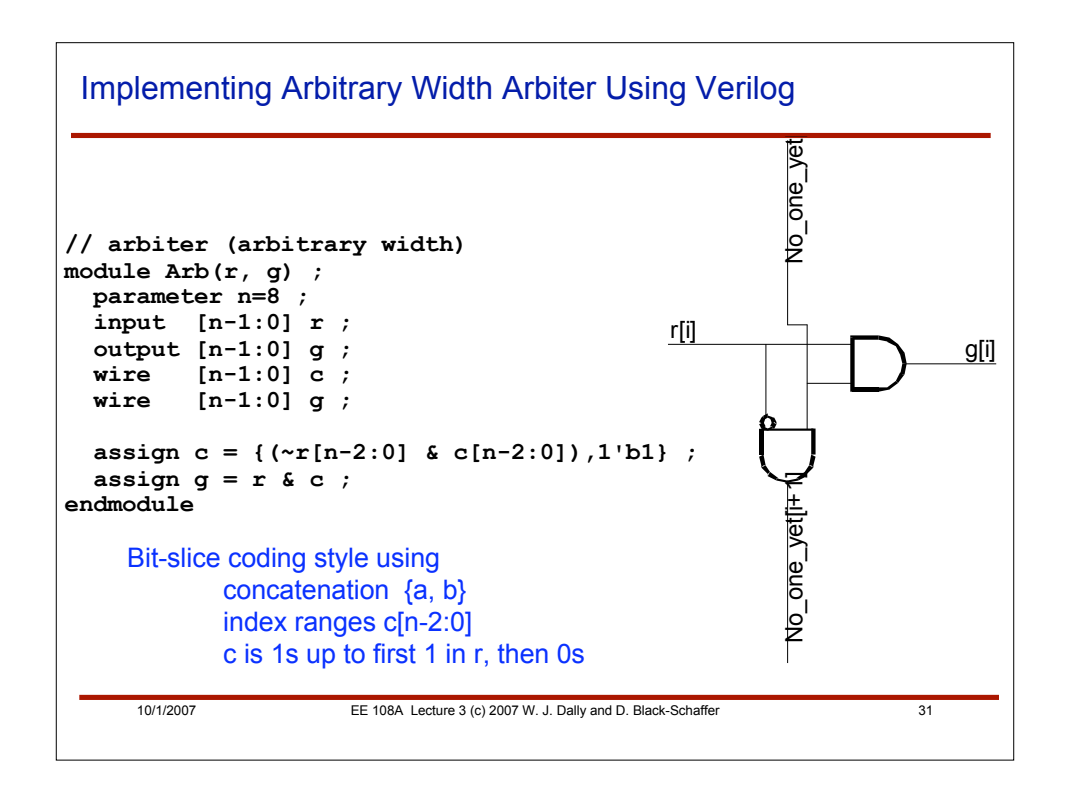

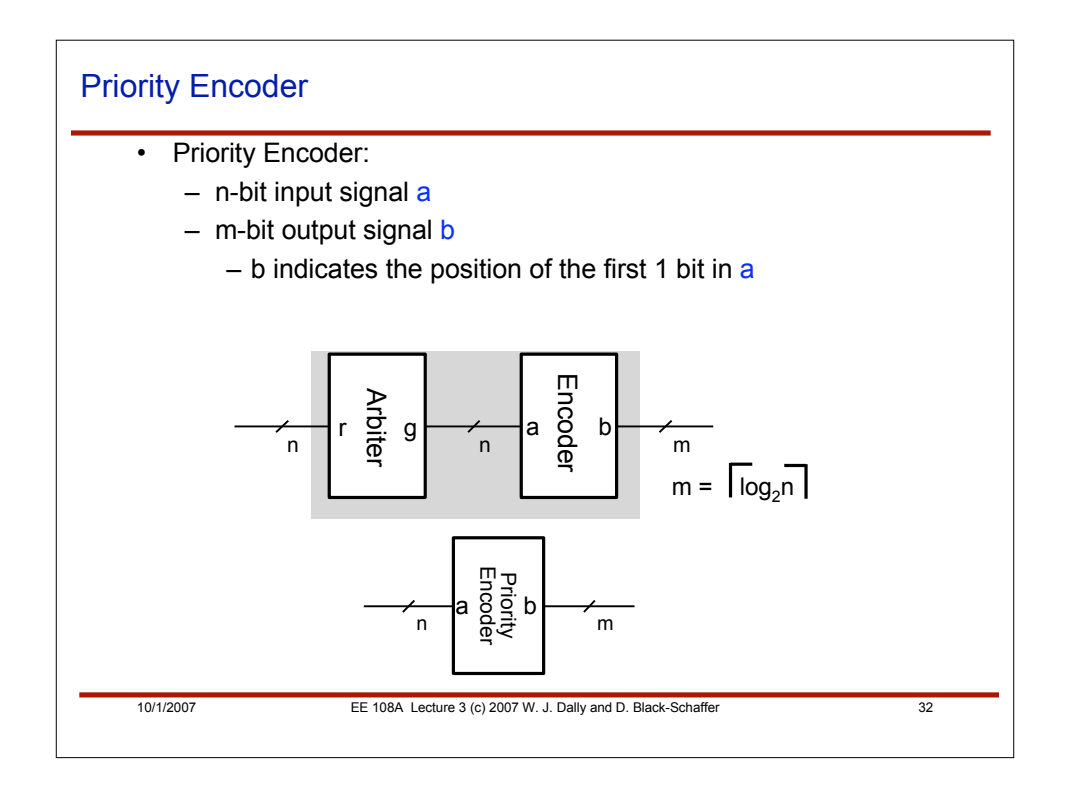

10/1/2007 **EE 108A Lecture 3 (c) 2007 W. J. Dally and D. Black-Schaffer 33 // priority encoder (arbitrary width) module PriorityEncoder83(r, b) ; input [7:0] r ; output [2:0] b ; wire [7:0] g ; Arb #(8) a(r, g) ; Enc83 e(g, b) ; endmodule** Verilog for Priority Encoder

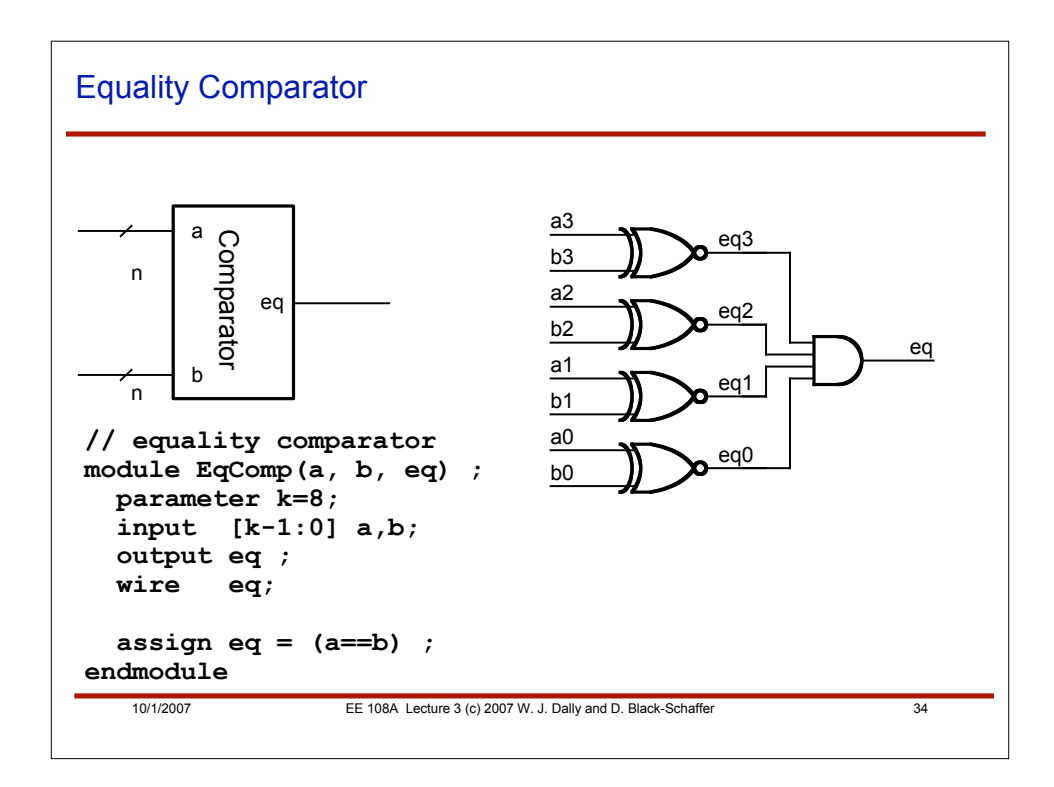

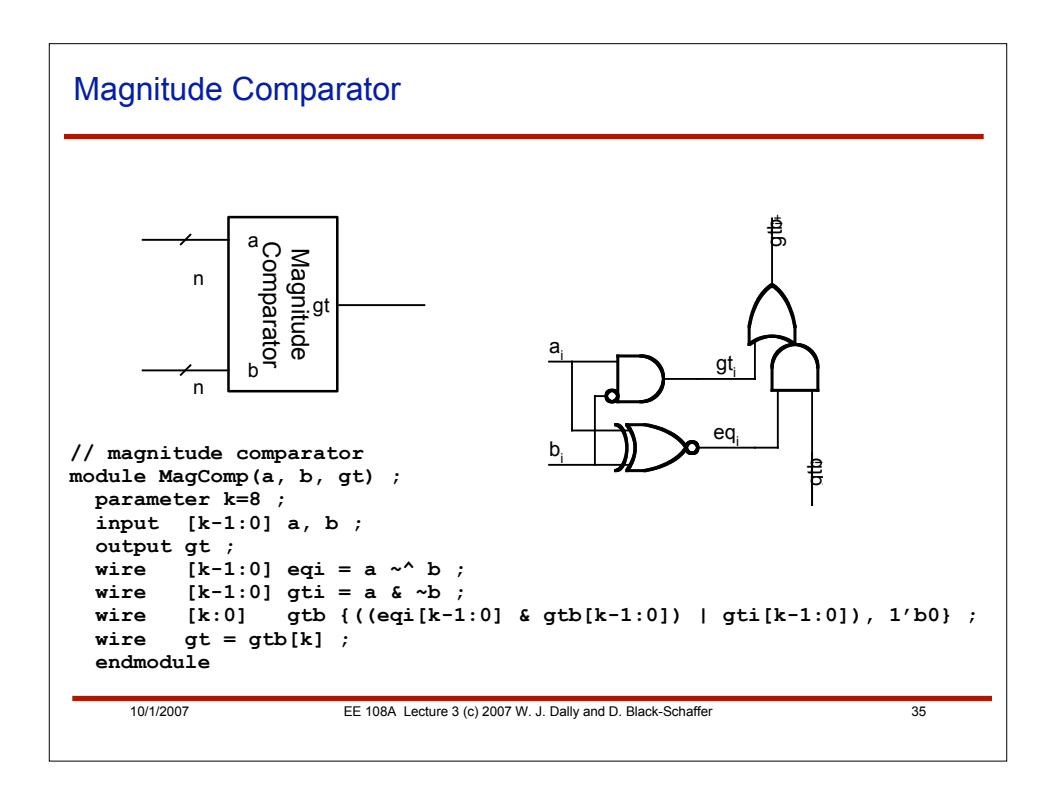

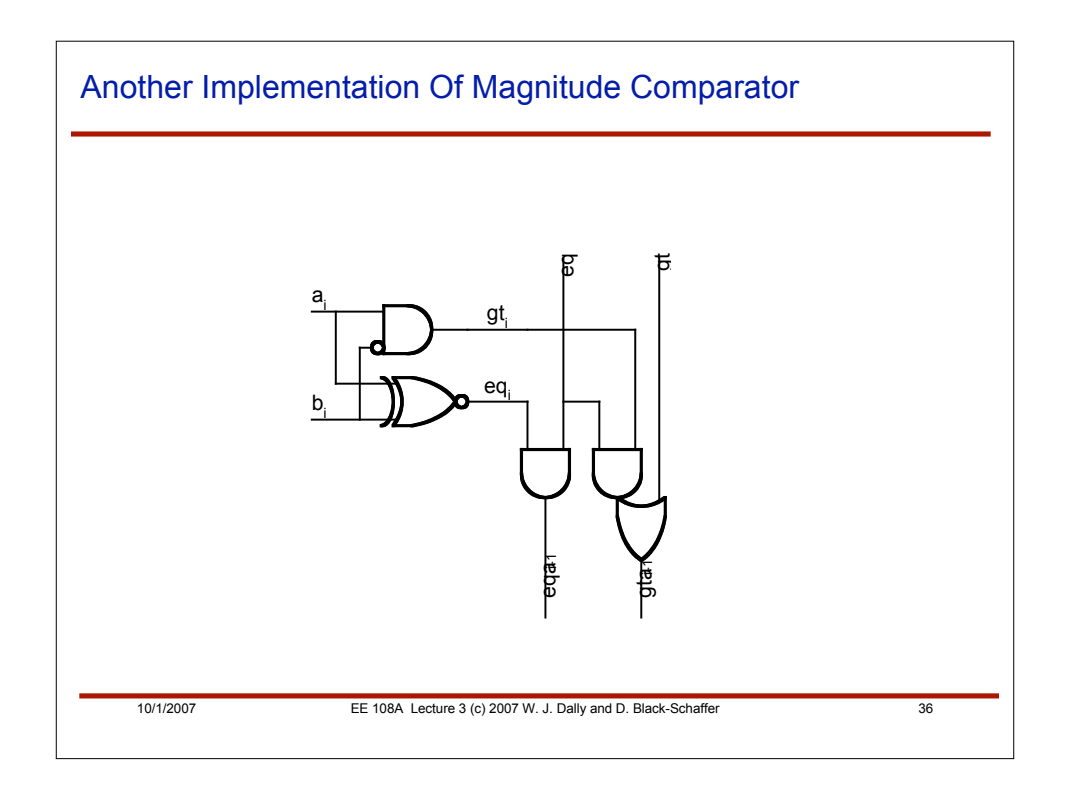

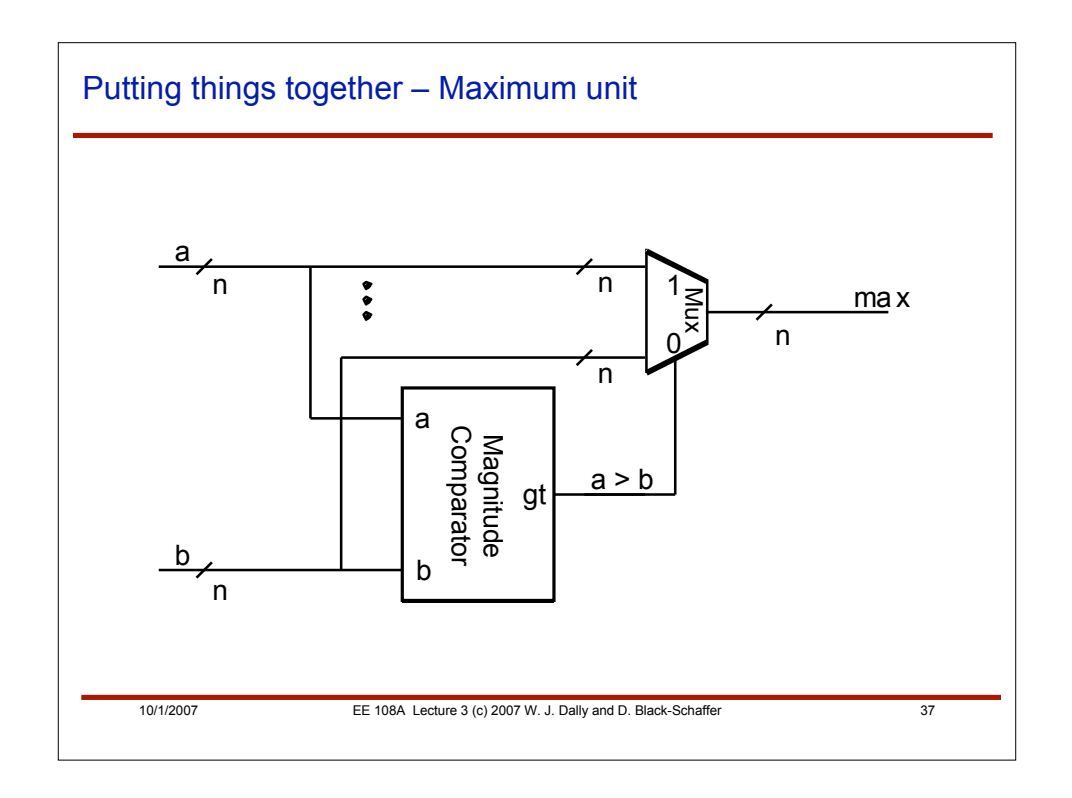

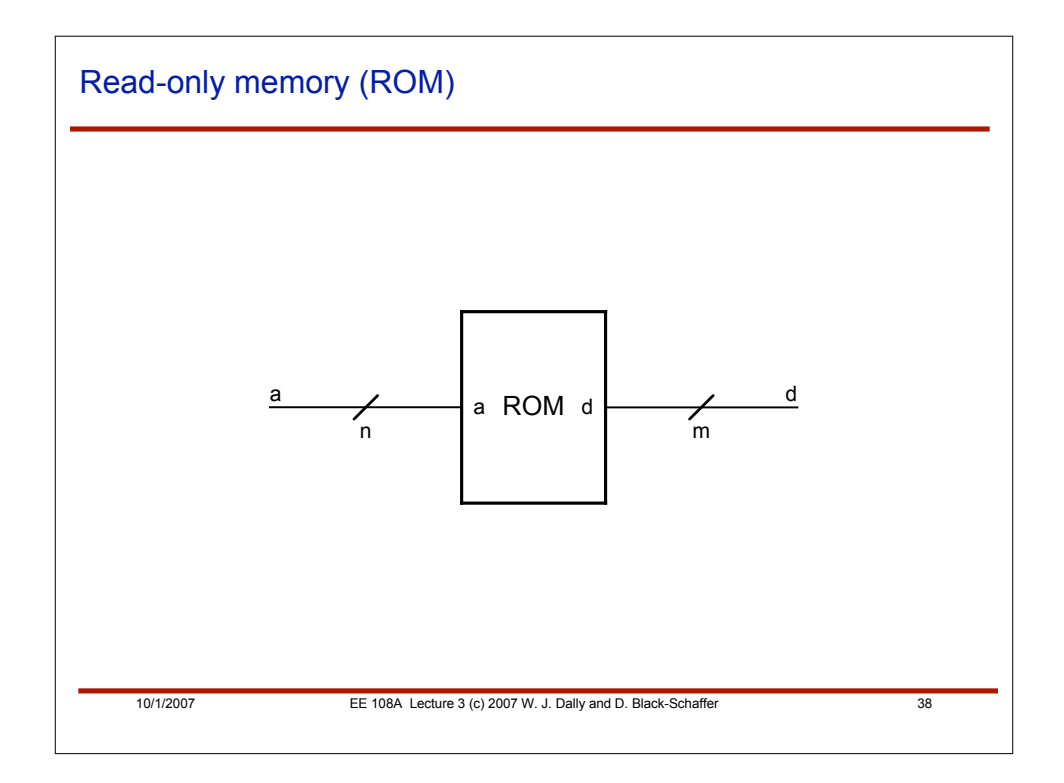

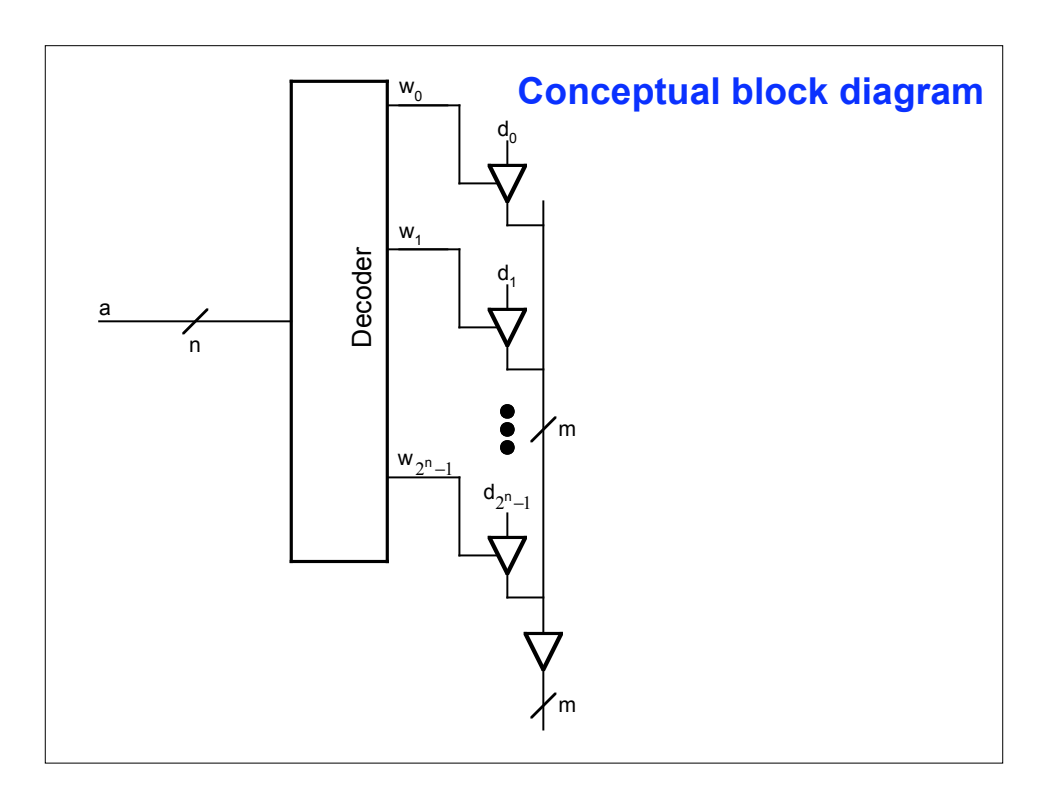

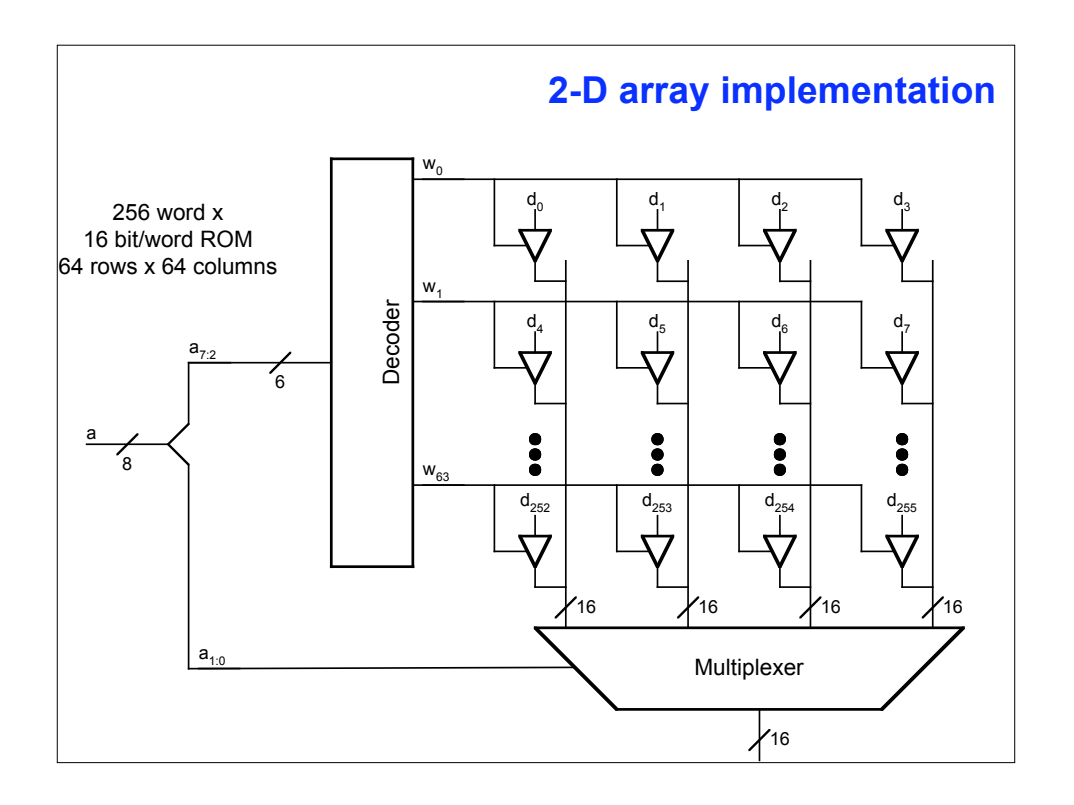

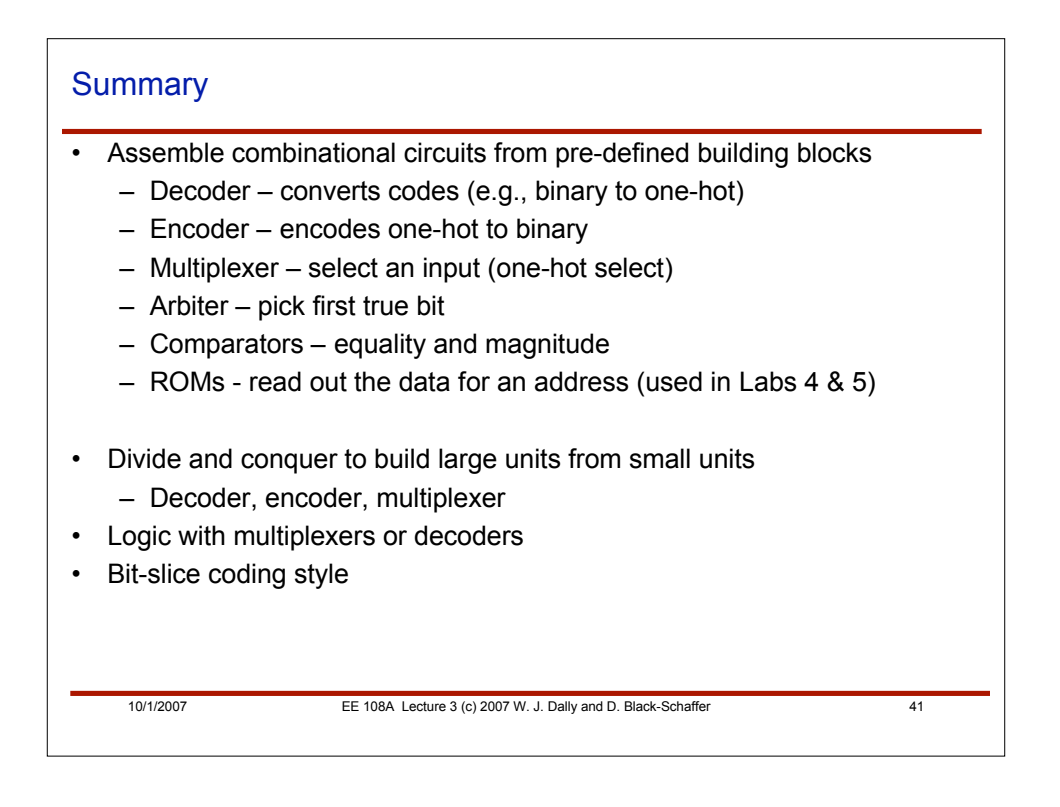